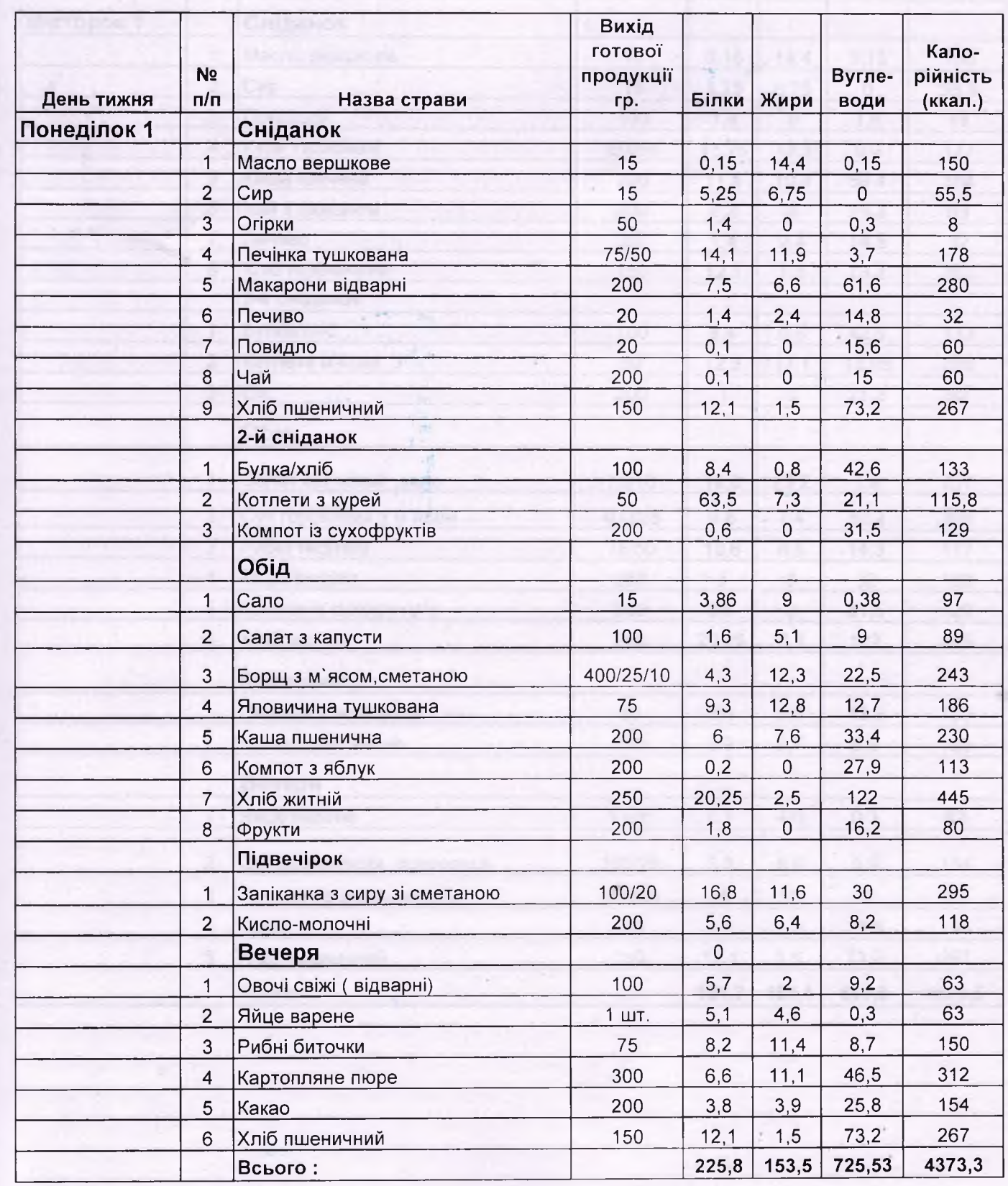

 $-1 - 1$ 

y

Ì

ļ

٦

İ

Ī

Ĭ

a a a

u<br>J

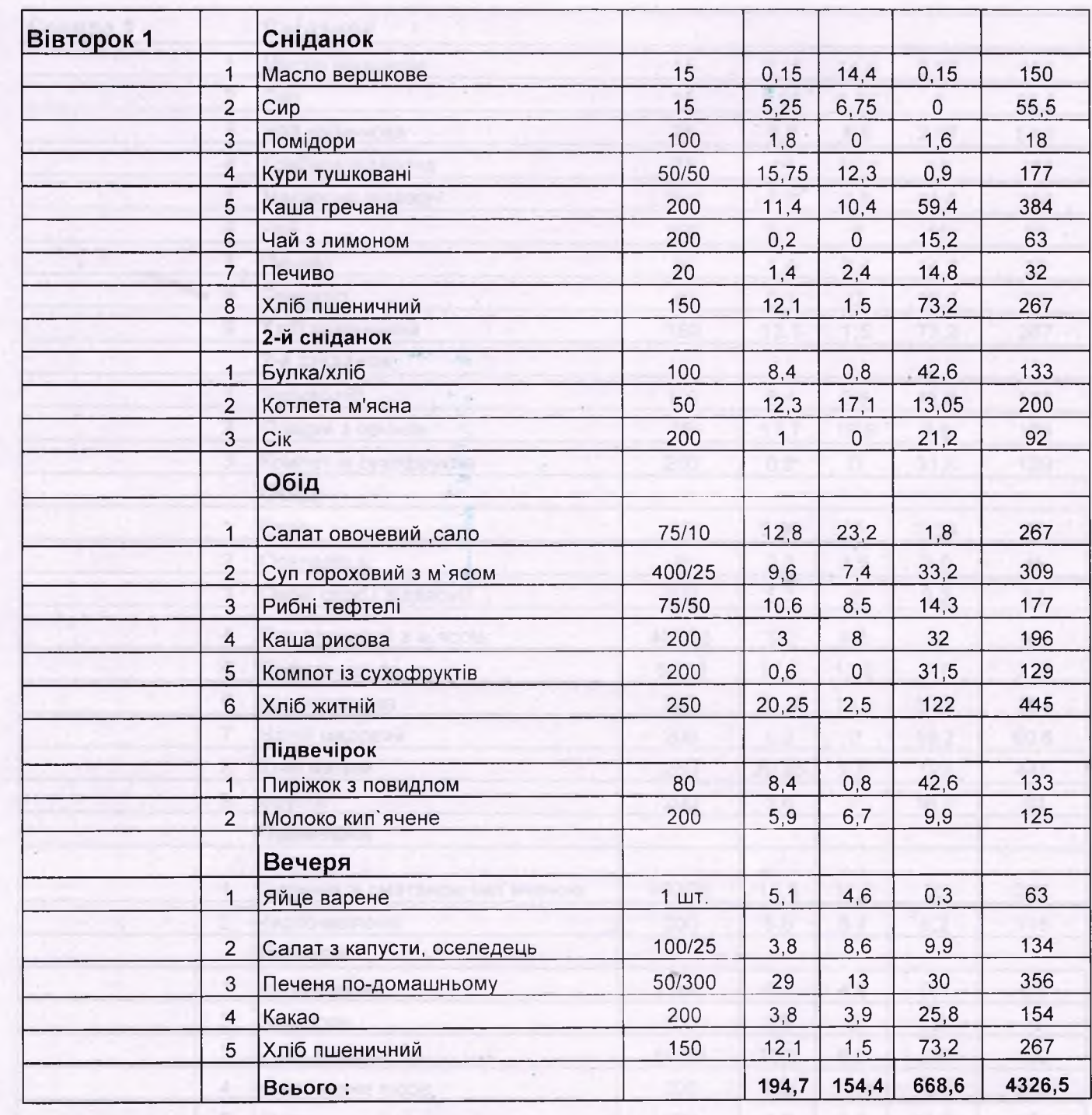

 $\sim$ 

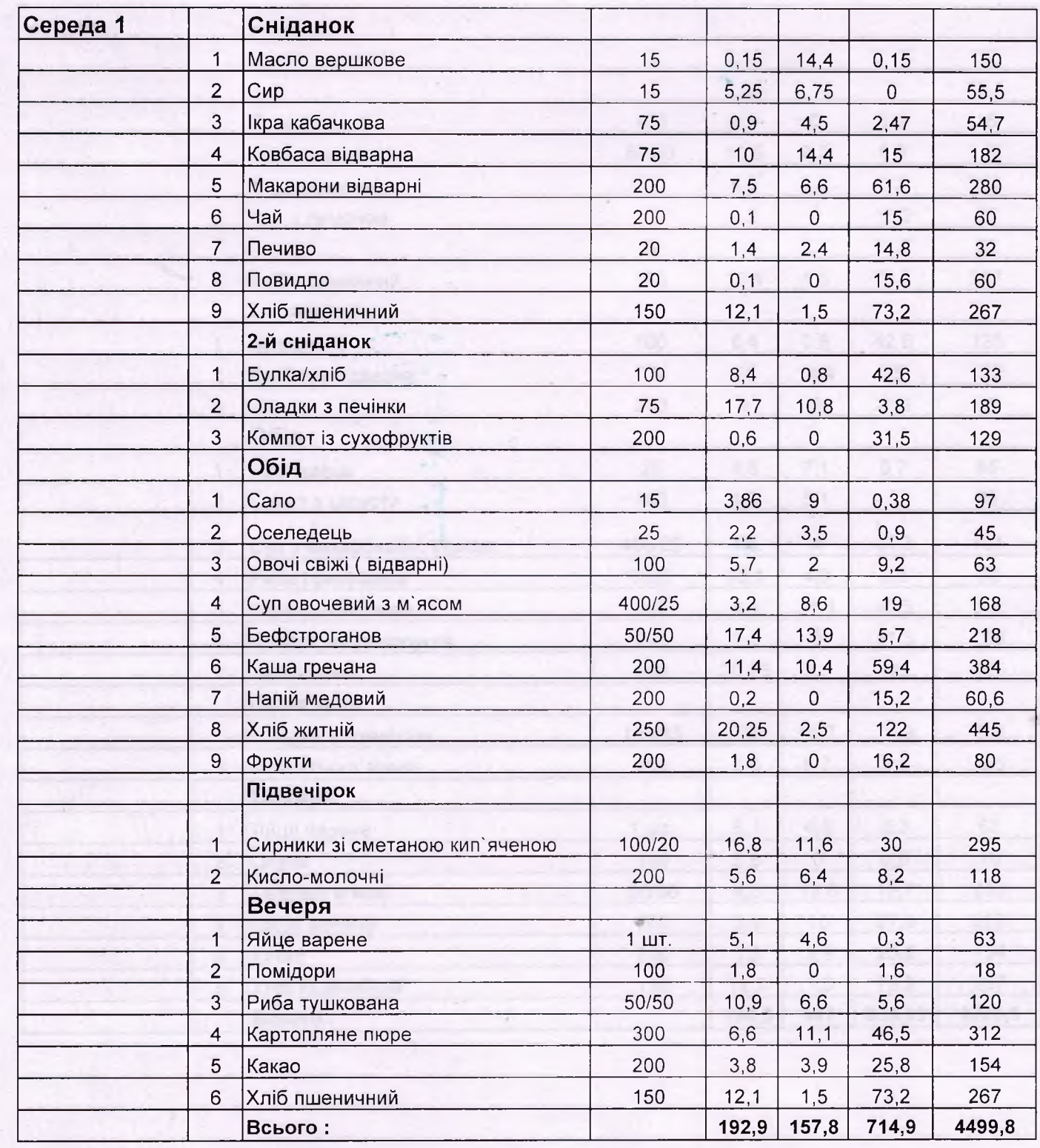

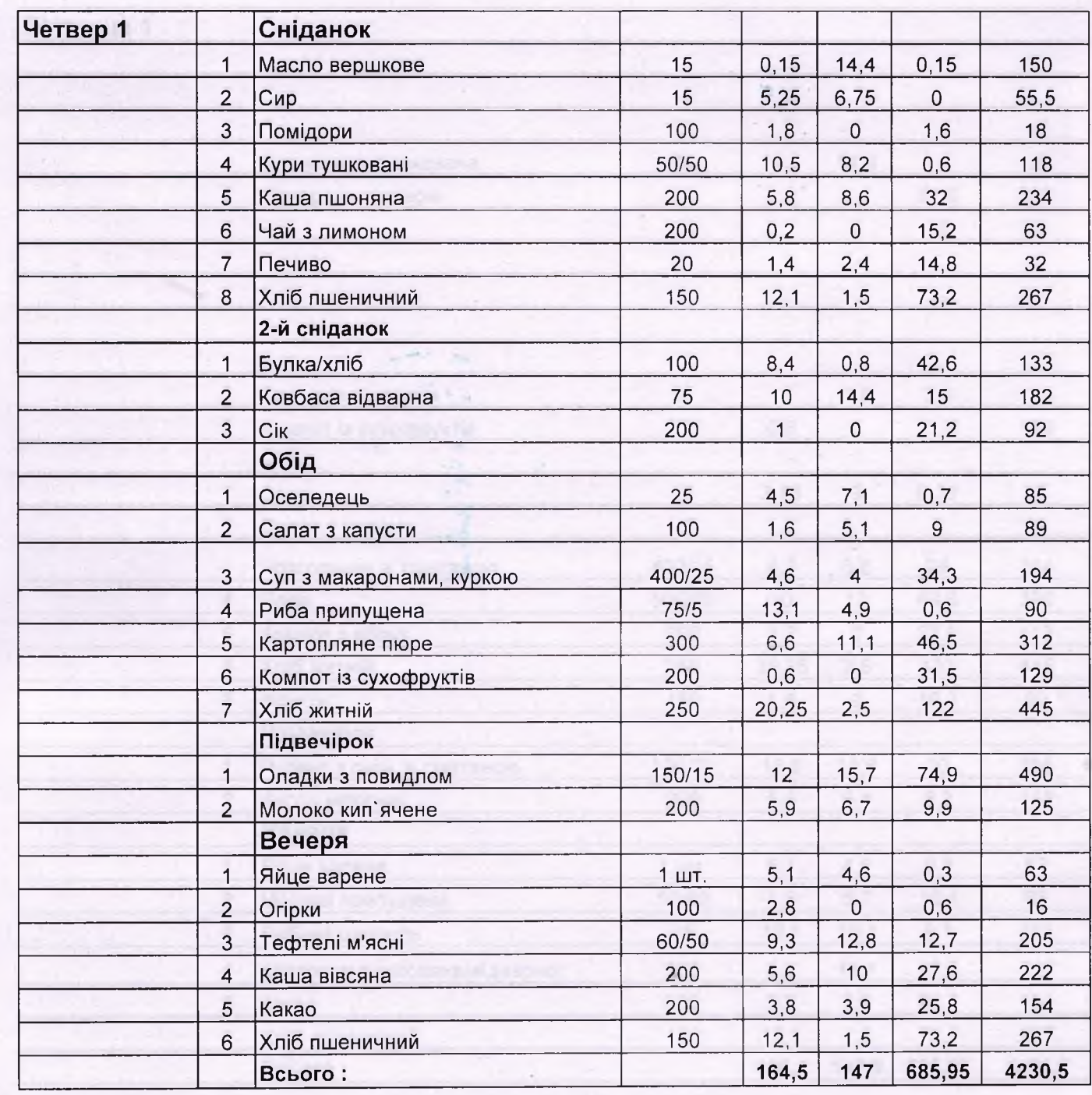

F

г,

L

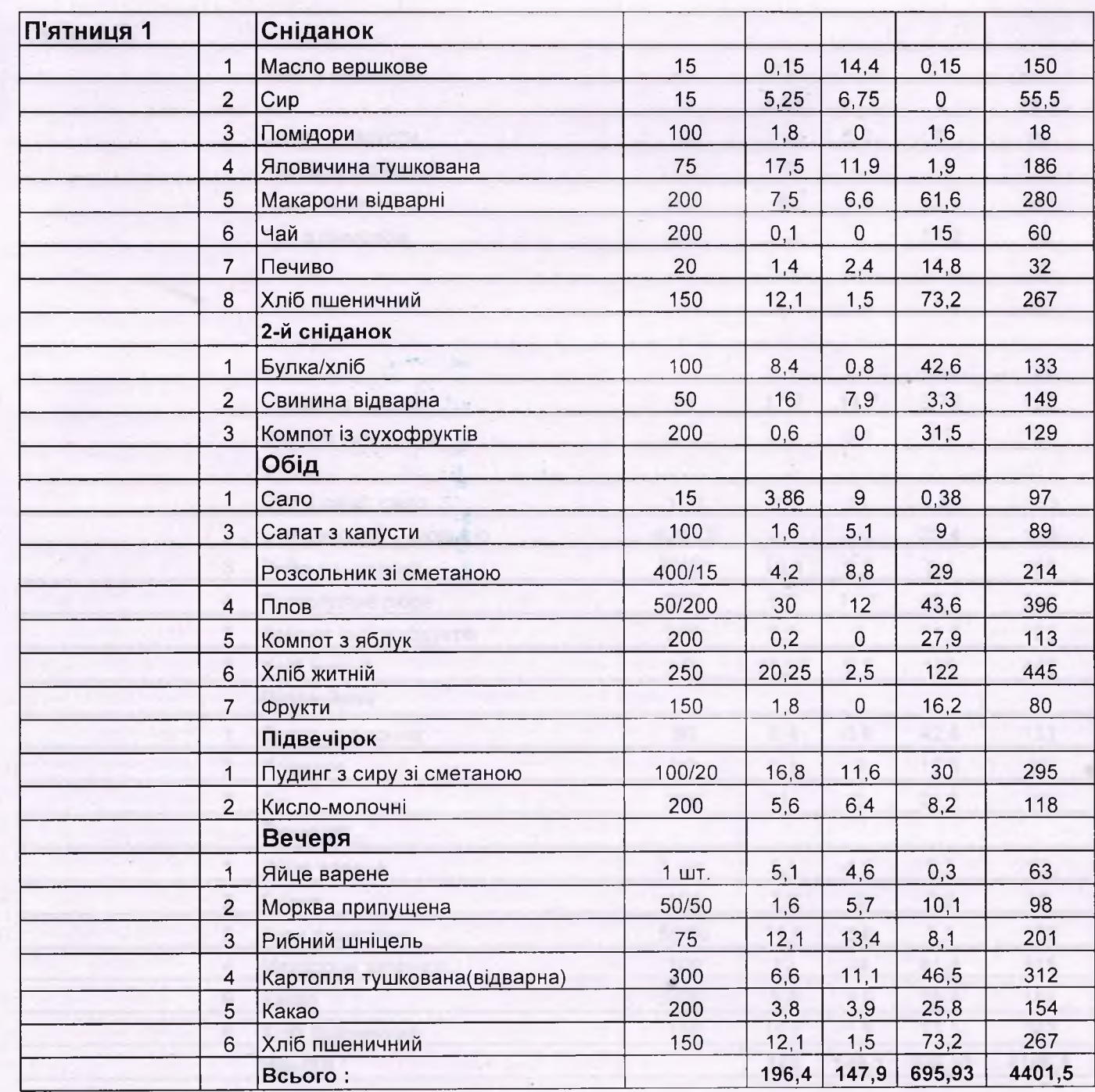

大阪のアクティブ

 $\mathsf{L}_1$ 

|-<br>|-<br>|-<br>|-

T<br>Ti

F<br>Fl

LI HIT

n

n

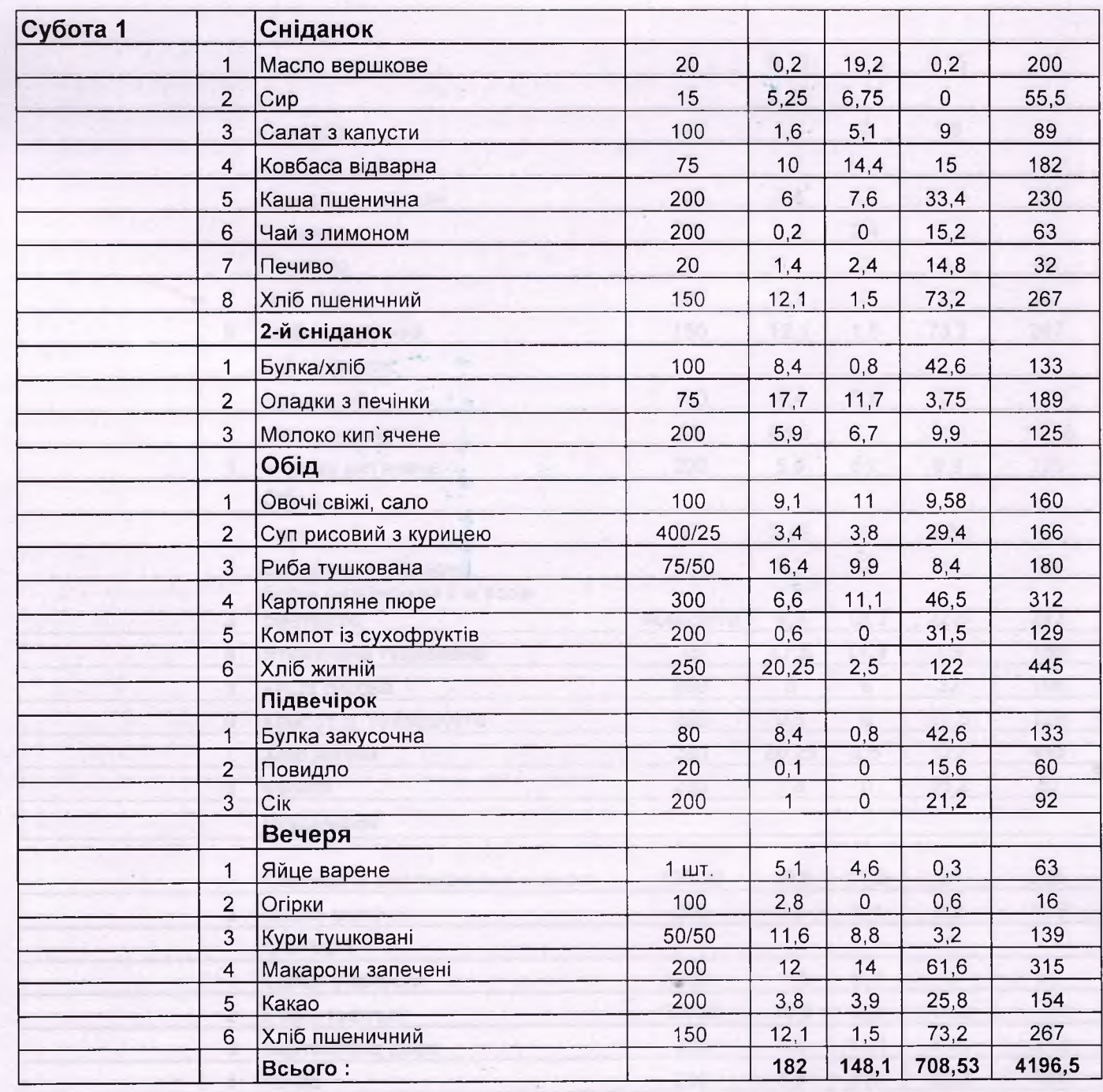

 $\epsilon$ 

H<br>H

Ŀ

L,

Б

h

h

h

 $\mathbb{L}^2$ 

n

l.<br>P

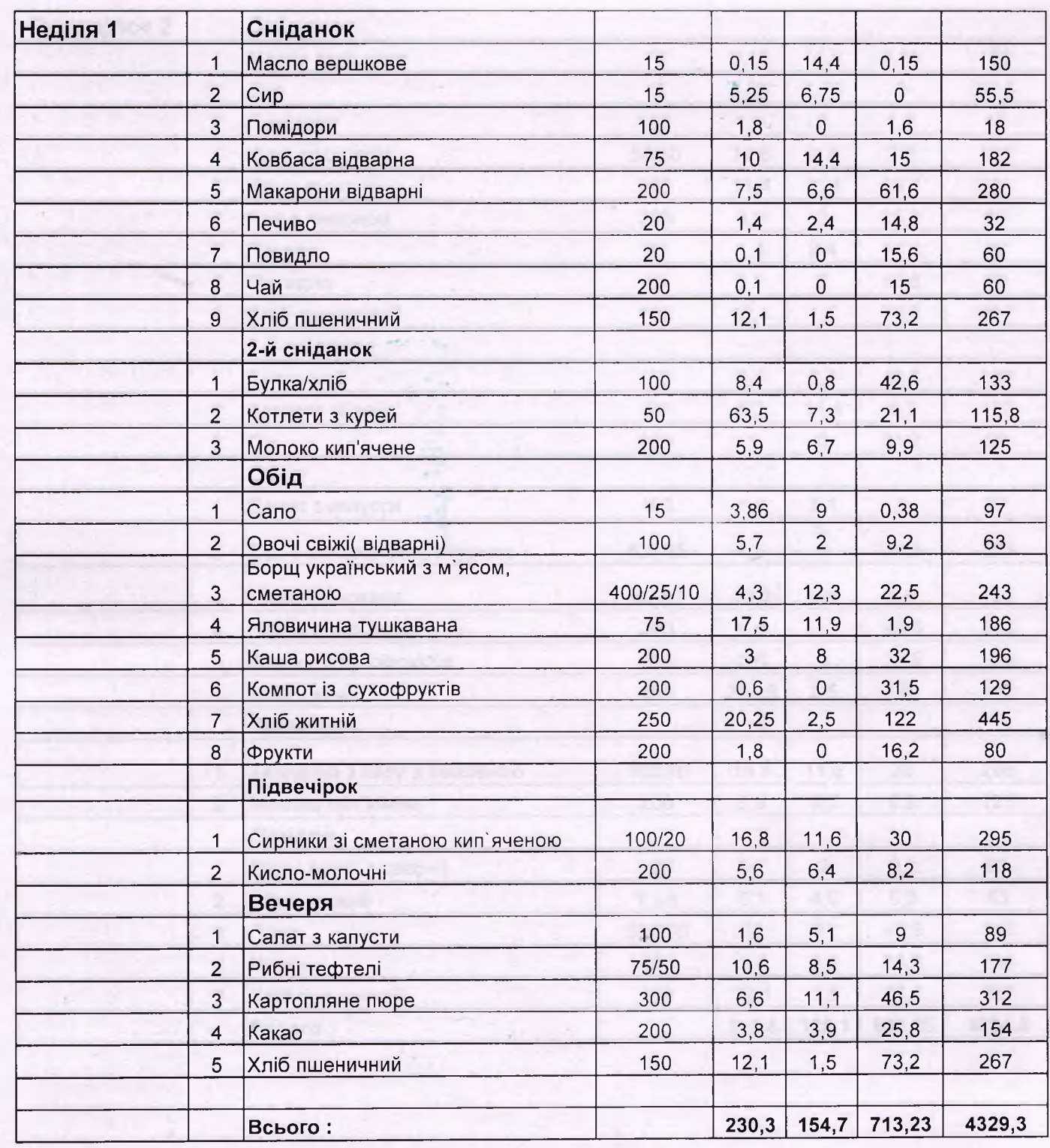

LITTI LITTI

L<br>H

n

h

Г

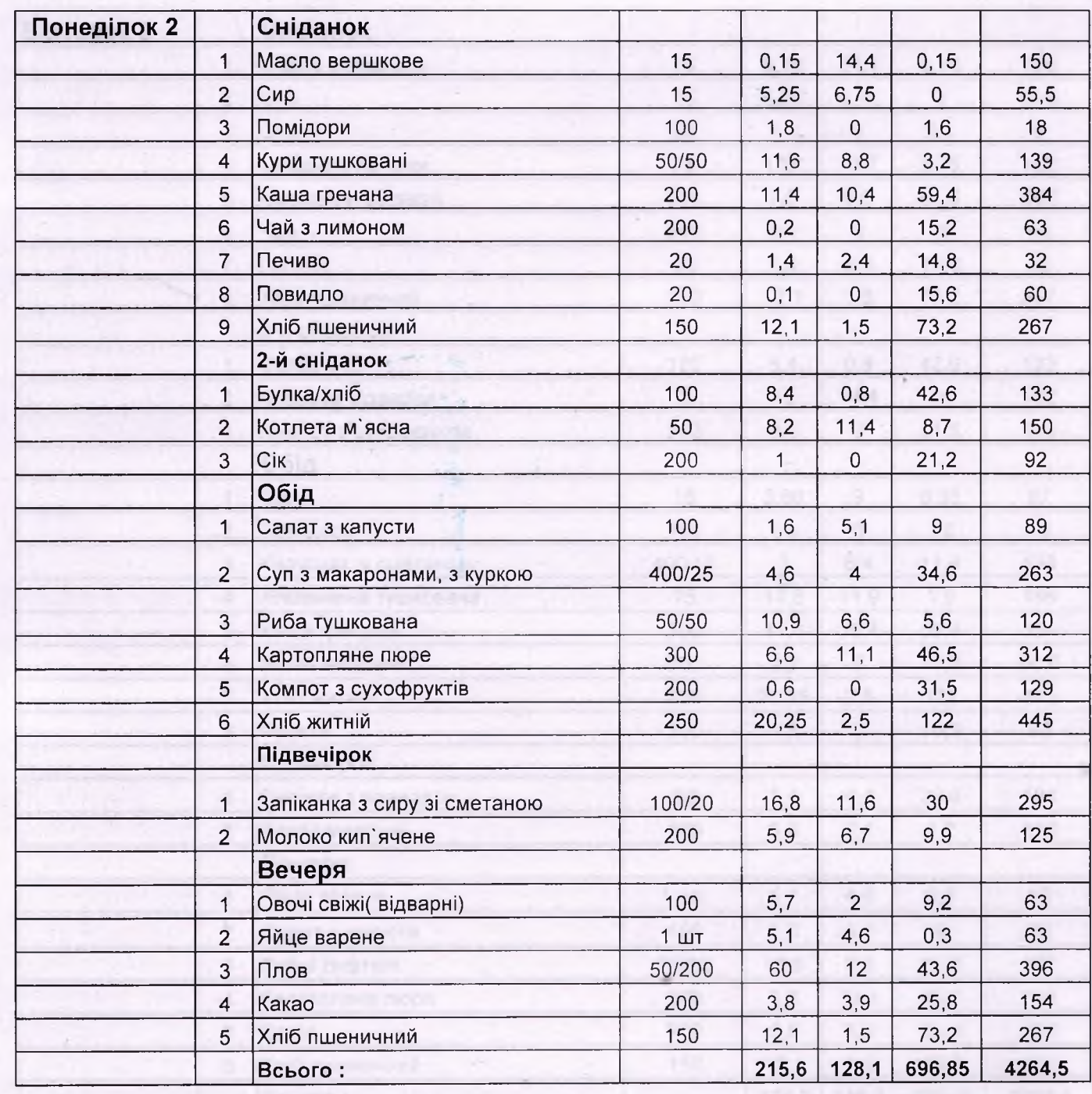

 $\mathsf{L}_1$ 

 $\mathsf{L}_1$ 

Г,

 $\mathsf{F}_1$ 

T<br>D

 $\overline{\mathbf{1}}$ 

ľ I

F<br>Fl

İ

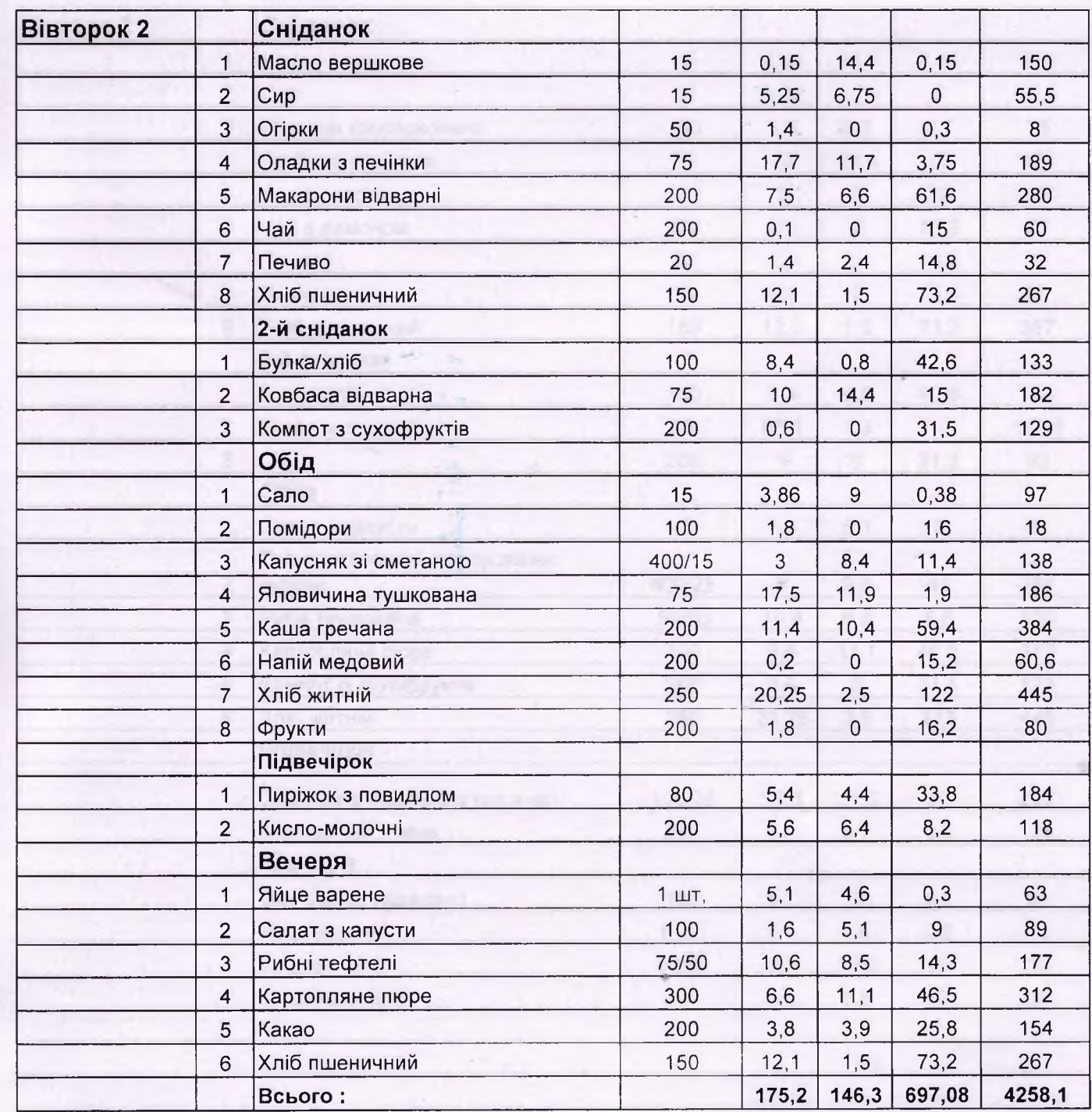

Б

 $\frac{1}{1}$ 

TTT T

 $\hat{Q}$ 

 $\hat{P}$ 

 $\overline{1}$ 

Q

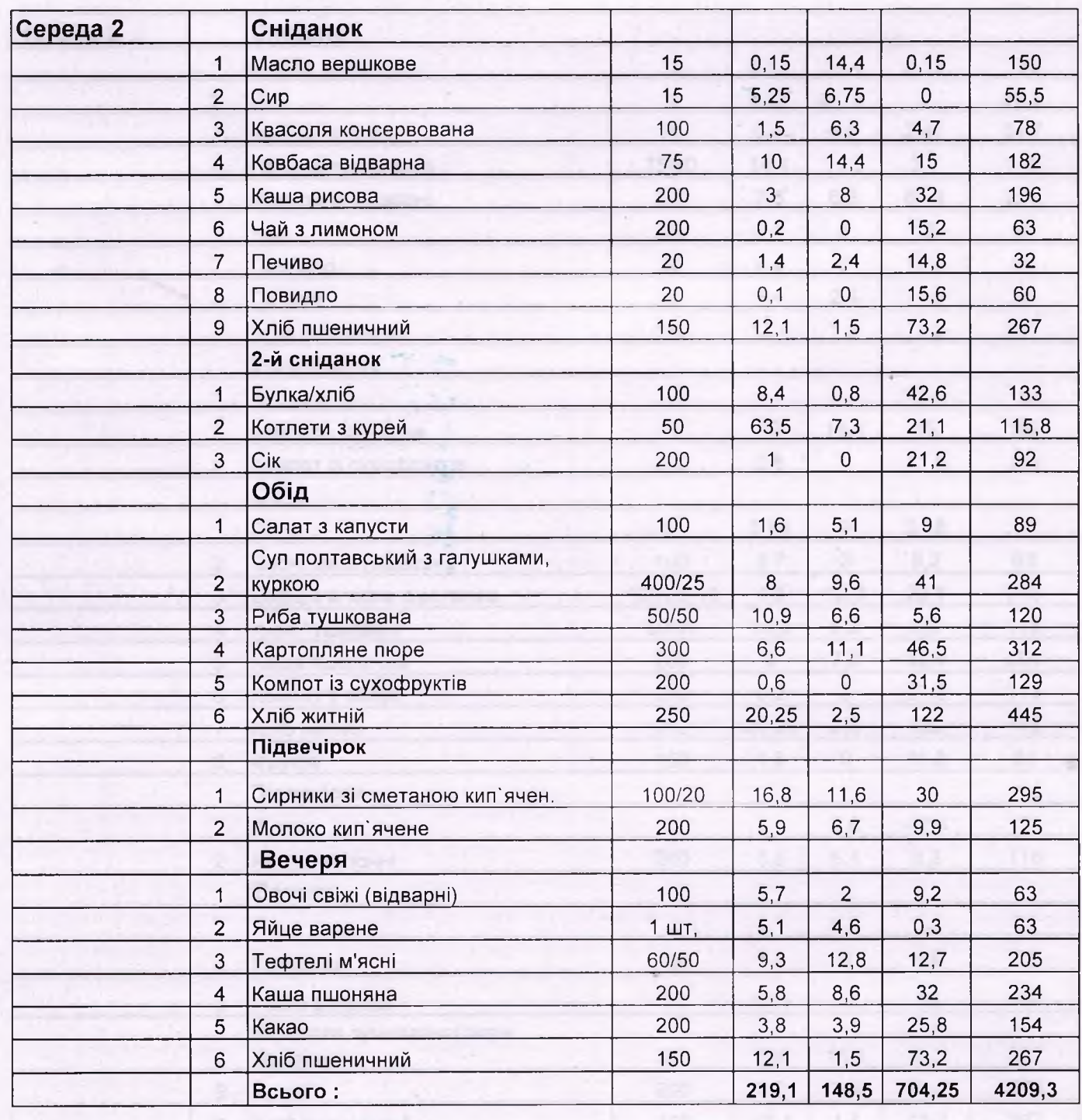

 $\frac{\gamma_{\rm{AB}}\left( \gamma_{\rm{B}}\right) }{\gamma_{\rm{B}}\left( \beta\right) ^{2}}+\cdots$ 

h

**HELELER SERVICES** 

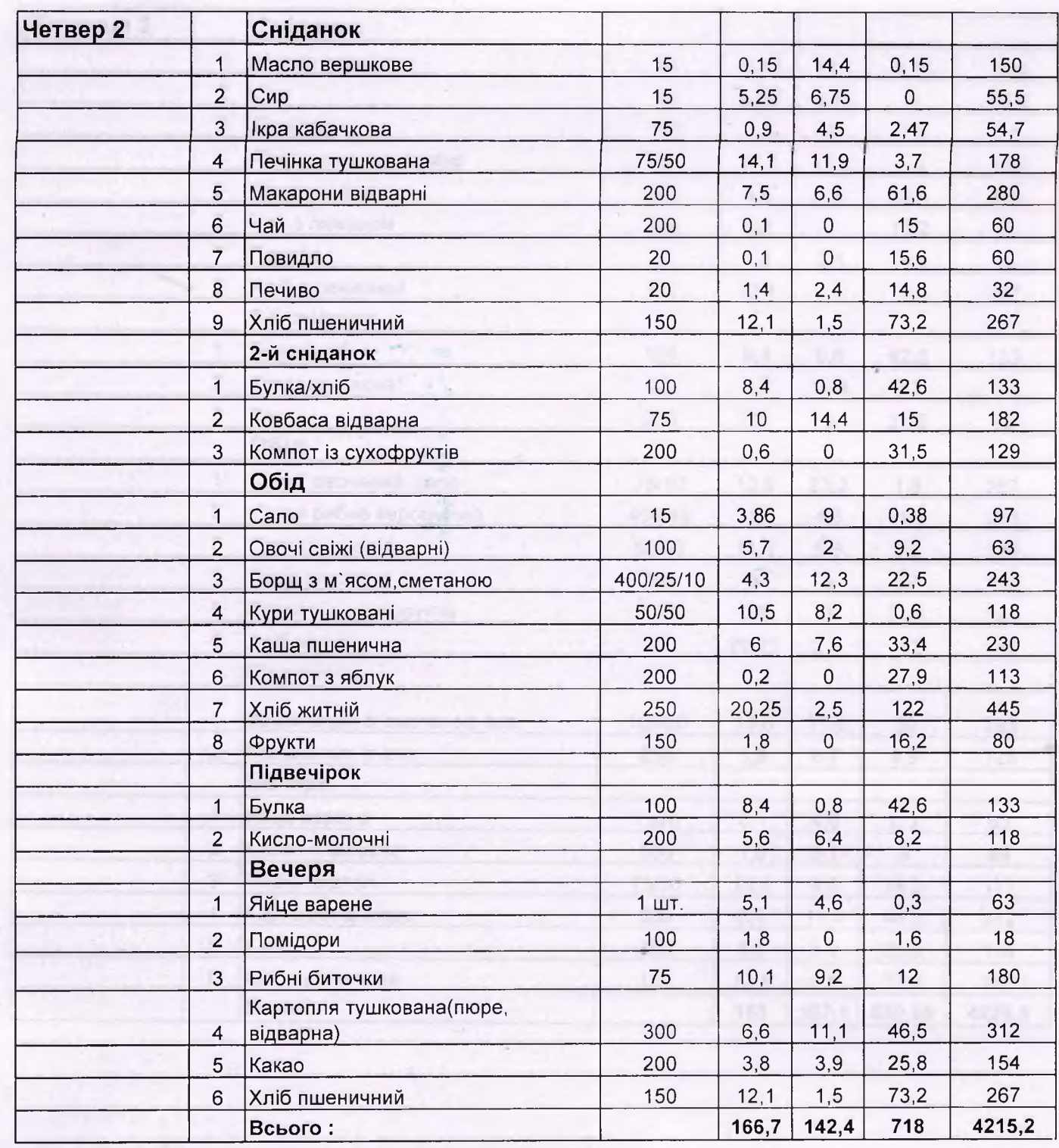

 $\mathsf{L}_1$ 

 $\mathsf{L}_1$ 

 $\frac{1}{2}$ 

L,

 $\Box$ 

F,

 $\overline{1}$ 

T<br>D<br>D

 $\blacksquare$ 

T,

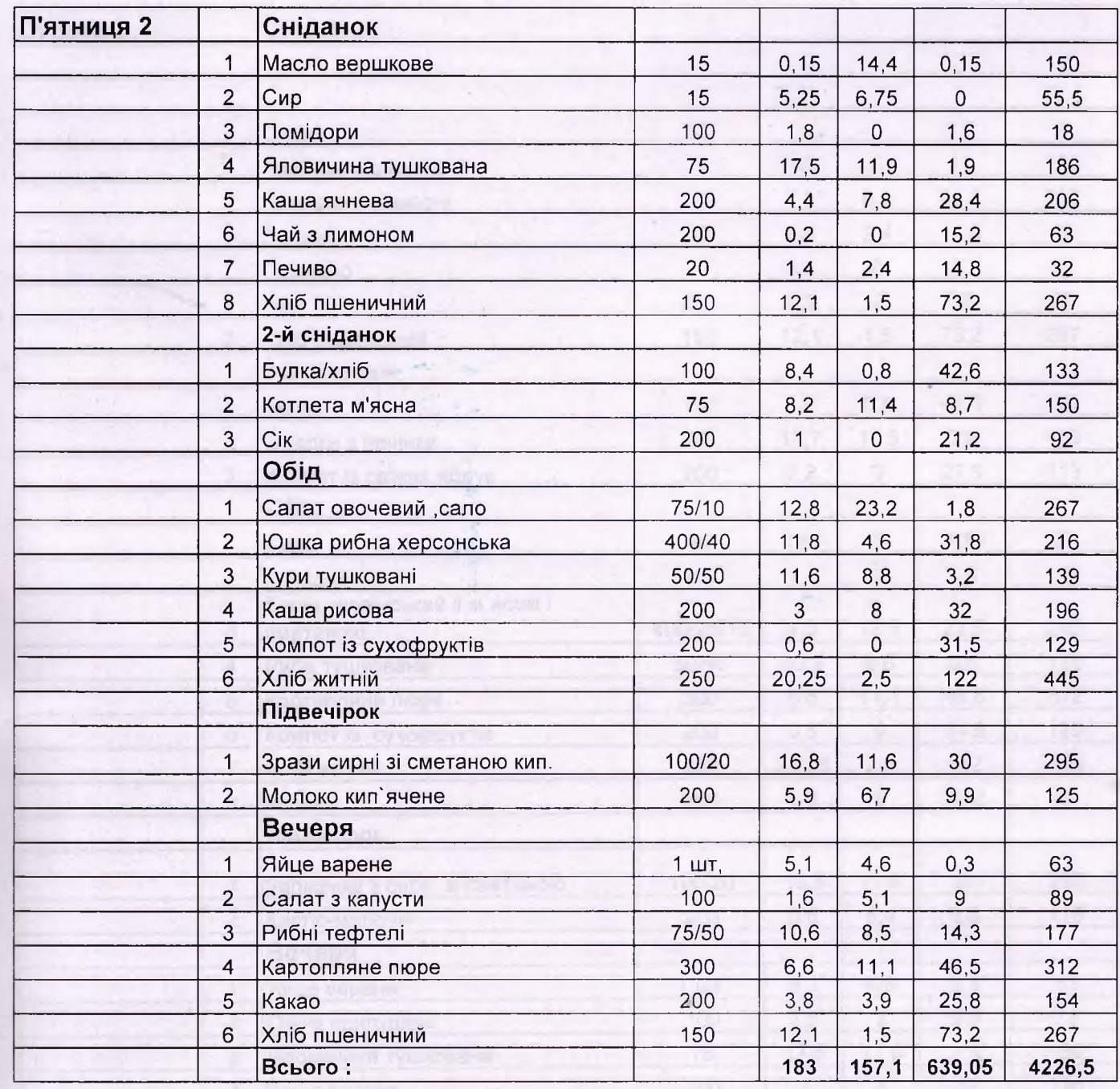

 $\lambda$ 

 $\Box$ 

þ

i 1

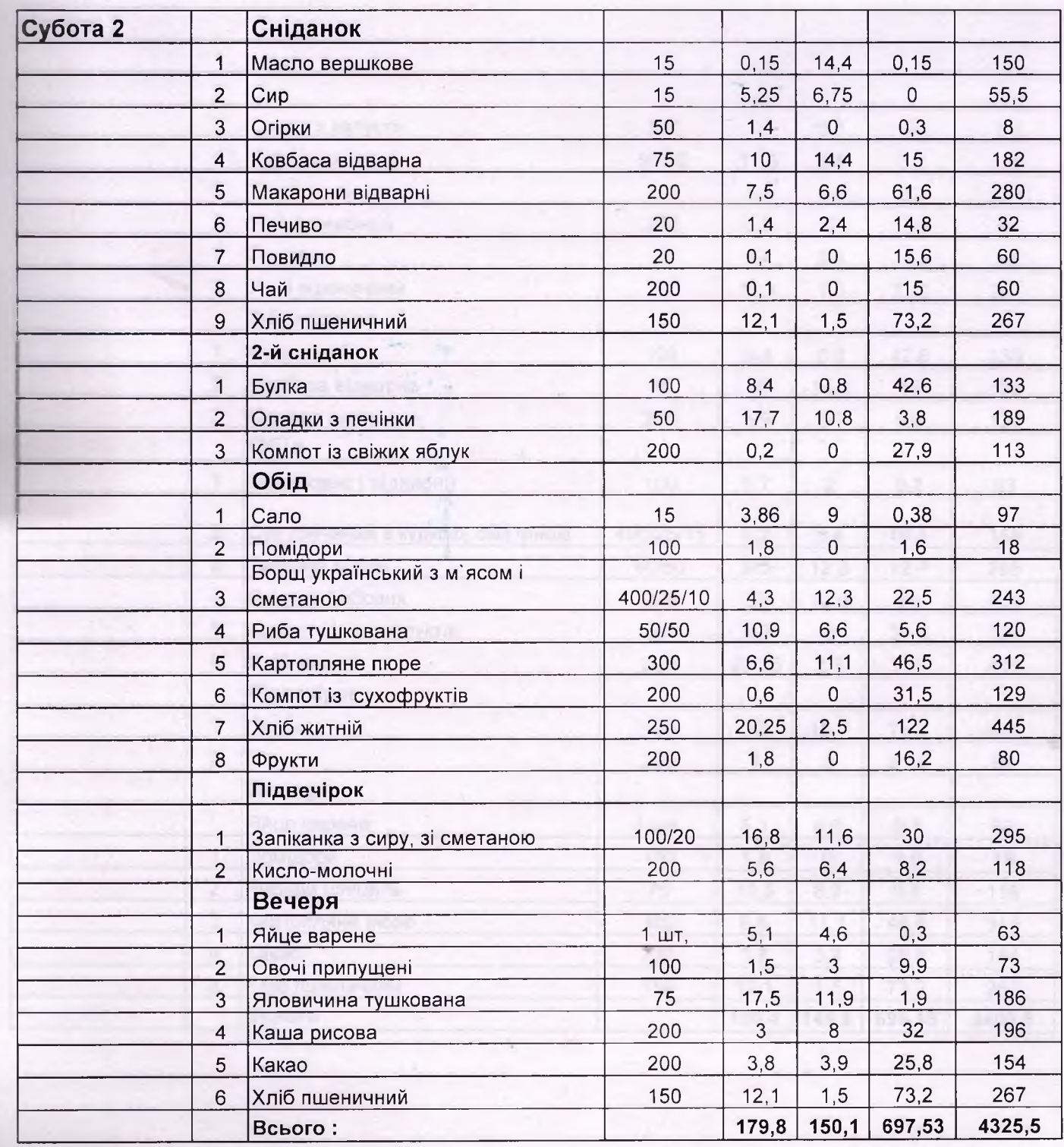